Aberto o prazo de presentación de solicitudes

## **MERCADO** ECOLÓXICO E **ARTESANAL**

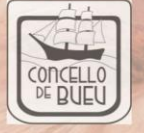

Máis info en: www.concellodebueu.gal

## **¿**C**ó**mo pagar a taxa a trav**é**s da Oficina Virtual Tributaria?

O pagamento da taxa poderá realizarse a través do apartado "*PAGAR TAXAS*" da oficina virtual tributaria [\(https://bueu.tributoslocales.es/ga/\)](https://bueu.tributoslocales.es/ga/):

- **Titular**: indica o NIF/CIF da persoa ou entidade xurídica interesada, así como o resto de datos requeridos.
- Concepto de "*Postos e barracas*"
	- o Data: 28/11/2021
	- o Descrición da taxa: Alimentación, artesanía, comercio xusto, saúde e benestar, tecidos e calzado, gastronómicos, outros, etc…
- Tarifa "*Postos, barracas e casetas (non fixos) igual ou menor de 6 m2*".
	- o Nº de meses: 1

## [Oficina Virtual Tributaria](https://bueu.tributoslocales.es/ga/360041/CBUEU/tasas)

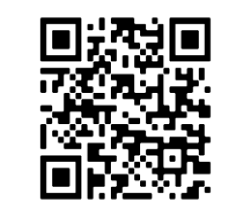

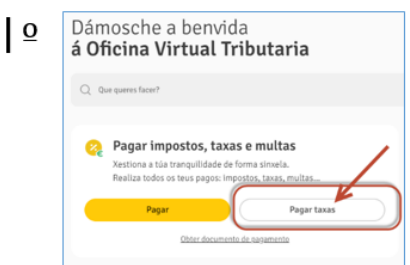

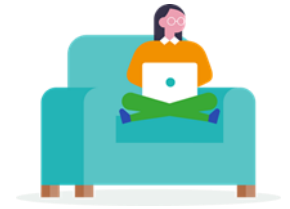

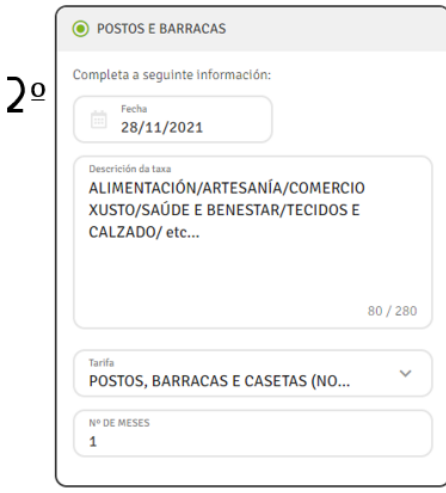

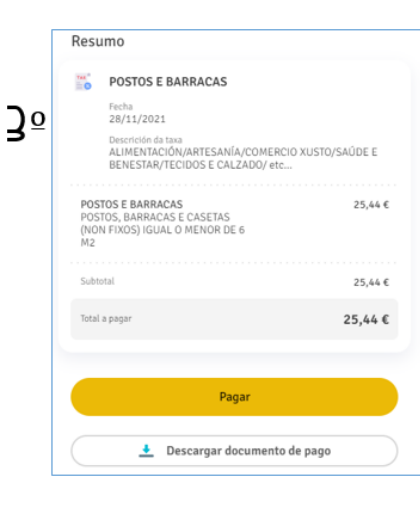

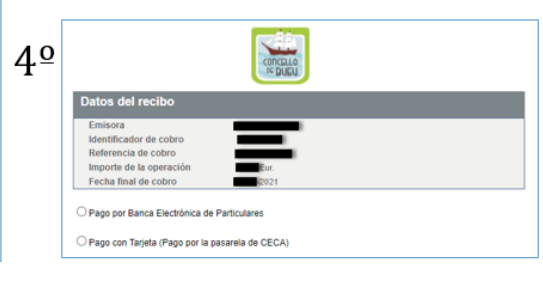

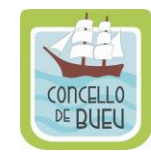